## SAP ABAP table SWPTRCDAT S\_FACTORY {Trace in WFM: Data from WFM Factory}

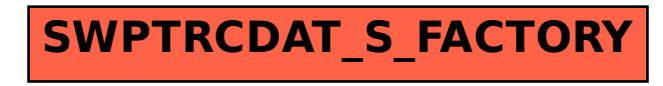